## **Beuroner Jakobspilger-Gemeinschaft - Hohenzollerischer Weg - Pilgerstationen/Unterkünfte**

## **Hechingen-Sigmaringen-Meßkirch**

Liebe Pilger und Pilgerinnen, wir möchten Sie bitten und Ihnen empfehlen auf den Wegen der "VIA BEURONENSIS" frühzeitig eine Zimmeranfrage vorzunehmen und reservieren zu lassen. Um besser planen zu können, ist dies ein **selbstverständliches Gebot der Rücksichtnahme untereinander. Mit bestem Dank für Ihr Verständnis Ihre Beuroner Jakobspilger Gemeinschaft**

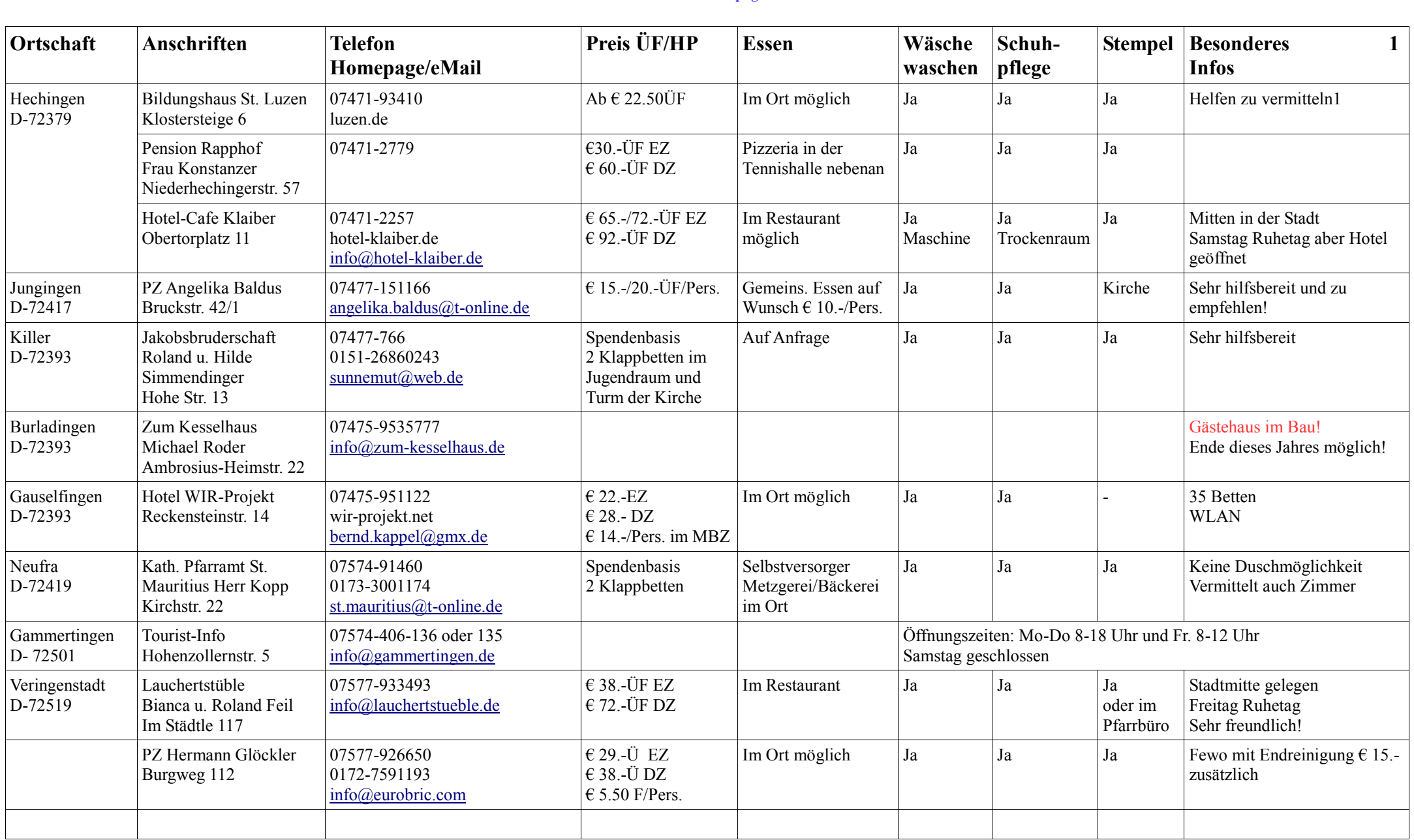

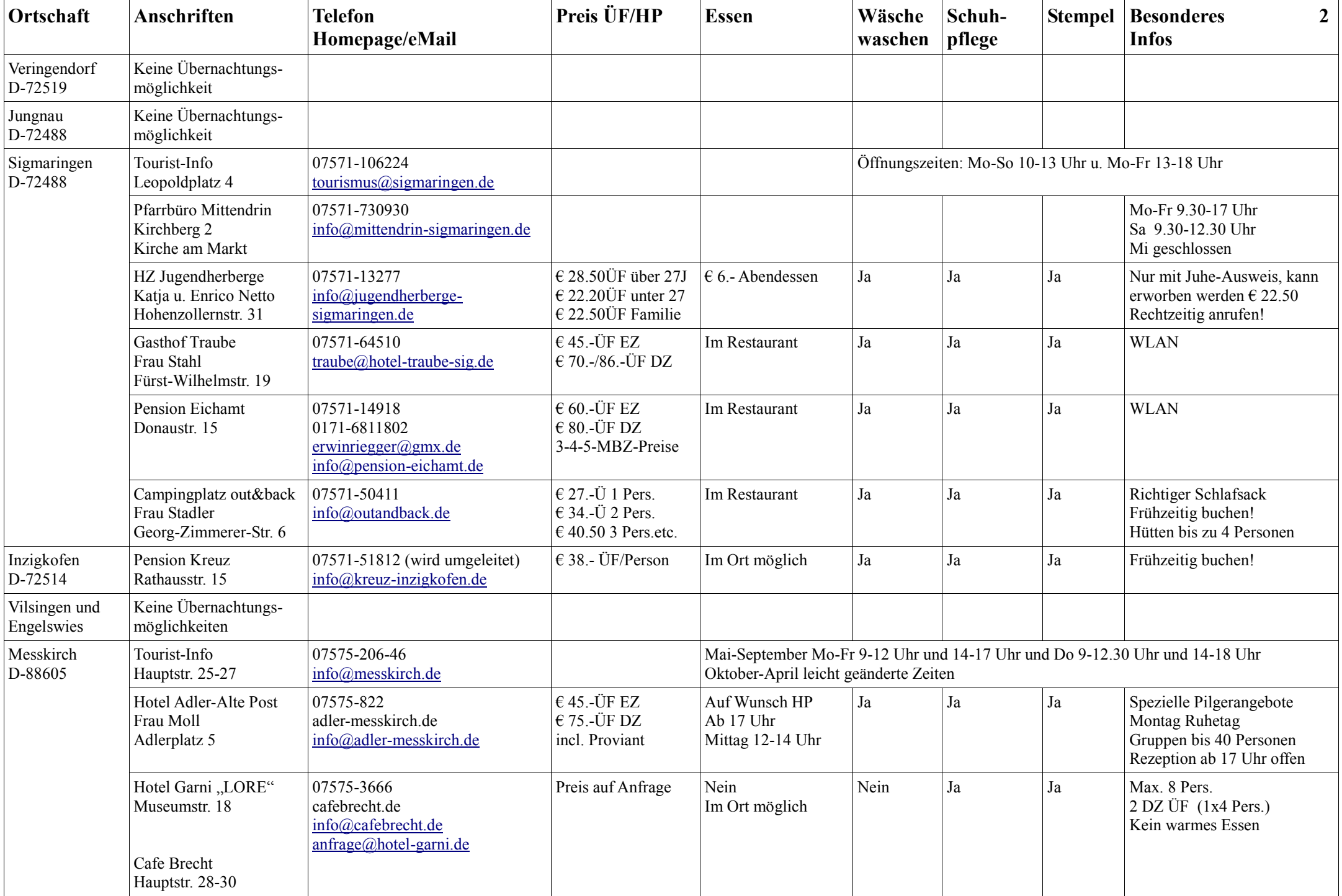